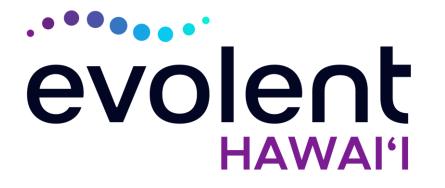

## HMSA Medical Specialty Solutions

## Evolent\* Program Agenda

Our Medical Specialty Program

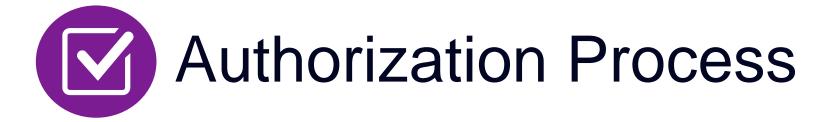

- Clinical Foundation and Review
- Clinical Review Process
- Notification of Determination
- Provider Tools and Contact Information

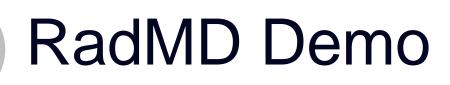

**Questions and Answers** 

\* Evolent performs medical specialty services for selected procedures on behalf of HMSA

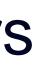

### **Evolent Specialty Solutions** National Footprint / Experience

### **National Footprint**

**Since 1995** – delivering Medical Specialty Solutions; one of the go-to care partners in industry.

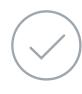

88 health plans/markets – partnering with Evolent for management of Medical Specialty Solutions.

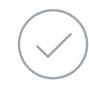

32.79M national lives – participating in an Evolent **Medical Specialty Solutions** Program nationally.

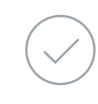

**Diverse populations –** Medicaid, Exchanges, Medicare, Commercial, FEP, Provider Entities.

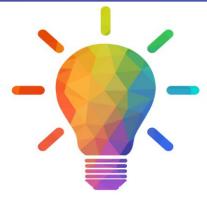

### **Commercial/Medicaid/Medicare Expertise/Insights**

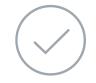

42 Commercial and 56 Medicaid plans/markets with Evolent Medical Specialty Solutions in place.

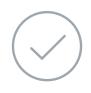

**10.66M Commercial and 22M** Medicaid lives nationally – in addition to 1.63M Medicare Advantage

### **Intensive Clinical Specialization & Breadth**

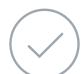

### **Specialized Physician Teams**

- 160+ actively practicing, licensed, board-certified physicians
- 28 specialties and sub-specialties

## **Evolent's Medical Specialty Prior Authorization Program**

### The Program

 HMSA will
 begin a prior authorization
 program
 through Evolent
 for the
 management of
 Medical
 Specialty
 Services. Procedures & Settings Included

### Settings:

- Office
- Outpatient Hospital

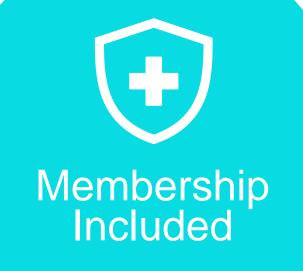

- QUEST
   Integration
- Commercial Programs
- Akamai
   Advantage

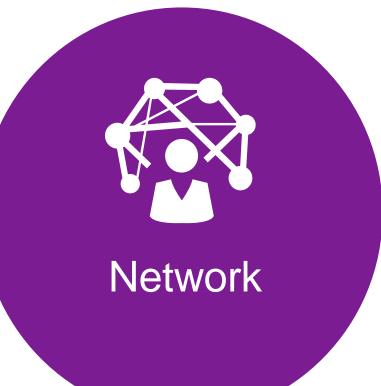

 Evolent will manage nonemergent select services for HMSA Lines of Business (LOB) through HMSA's contractual relationships.

A

## **Evolent's Prior Authorization Program**

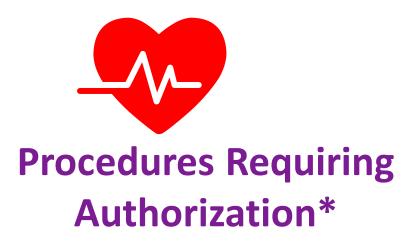

- CT/CTA
- CCTA
- MRI/MRA/MRS
- PET Scan
- Myocardial Perfusion Imaging (MPI)
- MUGA Scan
- Stress Echocardiography
- Left Heart Catheterization
- Cardiac Implantable Devices (defibrillator, pacemaker)
- Interventional Pain Management Spine
- Inpatient and Outpatient Musculoskeletal surgeries
- Physical Medicine (Physical and Occupational Therapy, Chiropractic Care)

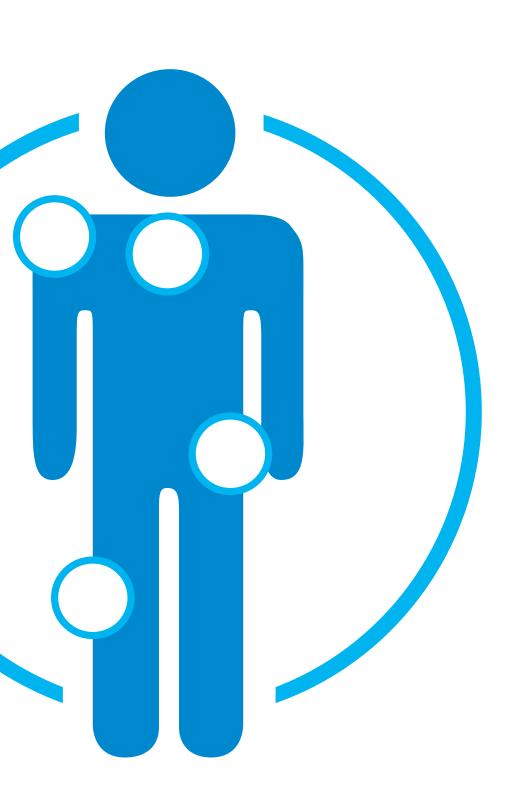

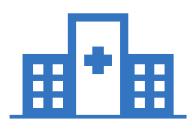

Excluded from the Program Procedures Performed in the following Settings:

- Hospital Inpatient (excluding elective MSK surgeries)
- Observation room
- Emergency Room/urgent care facility
- Ambulatory Surgical Facility (non-cardiac services only)\*

\*Exception: Prior authorization is required for Cardiac Catheterizations performed at an Ambulatory Service Center (ASC). See separate Cardiac Solutions Quick Reference Guide for more information.

## List of CPT Procedure Codes Requiring Prior Authorization

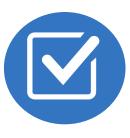

Review Claims/Utilization Review Matrix to determine CPT codes managed by Evolent.

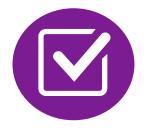

CPT Codes and their Allowable Billable Groupings.

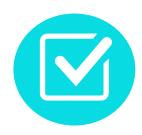

Located on <u>RadMD.com</u>.

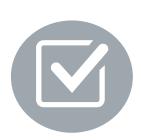

Defer to HMSA's Policies for Procedures not on Claims/Utilization Review Matrix.

| uthorized<br>PT Code | Description                                     | Allowable Billed Groupings                          |
|----------------------|-------------------------------------------------|-----------------------------------------------------|
| 3225                 | Cardiac Resynchronization Therapy (CRT)         | 33221, 33224, 33225, 33231                          |
| 3249                 | Implantable Cardioverter Defibrillator<br>(ICD) | 33230, 33240, 33249                                 |
| 3208                 | Pacemaker Insertion                             | 33206, 33207, 33208, 33212,<br>33213                |
| 0336                 | MRI Temporomandibular Joint                     | 70336                                               |
| 0450                 | CT Head/Brain                                   | 70450, 70460, 70470, +0722T                         |
| 0480                 | CT Orbit                                        | 70480, 70481, 70482, +0722T                         |
| 0486                 | CT Maxillofacial/Sinus                          | 70486, 70487, 70488, 76380,<br>+0722T               |
| 0490                 | CT Soft Tissue Neck                             | 70490, 70491, 70492, +0722T                         |
| 0496                 | CT Angiography, Head                            | 70496                                               |
| 0498                 | CT Angiography, Neck                            | 70498                                               |
| 0540                 | MRI Orbit, Face, and/or Neck                    | 70540, 70542, 70543,+0698T                          |
| 0551                 | MRI Internal Auditory Canal                     | 70551, 70552, 70553, 70540,<br>70542, 70543, +0698T |
| 0544                 | MRA Head                                        | 70544, 70545, 70546                                 |
| 0547                 | MRA Neck                                        | 70547, 70548, 70549                                 |
| 0551                 | MRI Brain                                       | 70551, 70552, 70553, +0698T                         |
| 0554                 | Functional MRI Brain                            | 70554, 70555                                        |
| 1250                 | CT Chest                                        | 71250, 71260, 71270, +0722T                         |
| 1275                 | CT Angiography, Chest (non coronary)            | 71275                                               |
| 1550                 | MRI Chest                                       | 71550, 71551, 71552, +0698T                         |
| 1555                 | MRA Chest (excluding myocardium)                | 71555                                               |
| 2125                 | CT Cervical Spine                               | 72125, 72126, 72127, +0722T                         |

## **Prior Authorization Process Overview**

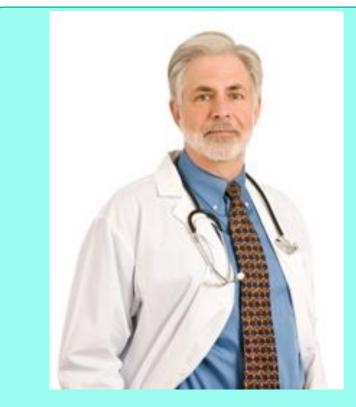

**Ordering Physician is** responsible for obtaining prior authorization.

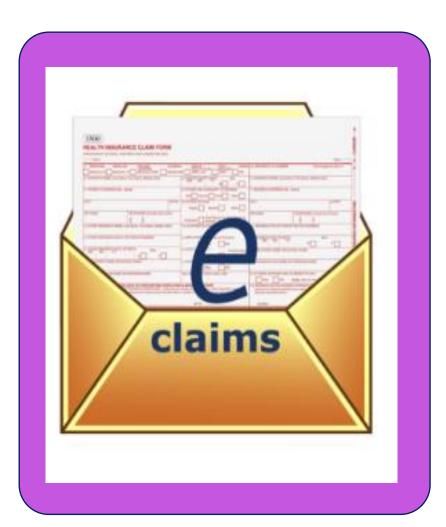

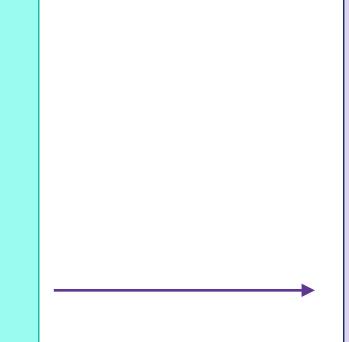

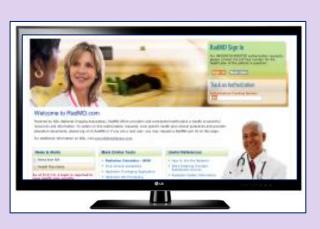

**Submit Requests Online Through** RadMD.com

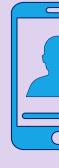

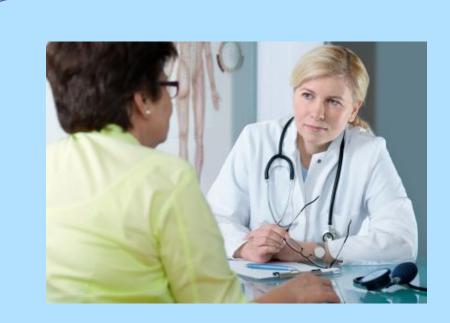

**Rendering Provider Performs Service and** ensures authorization was obtained

7

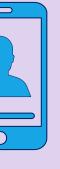

or by Phone

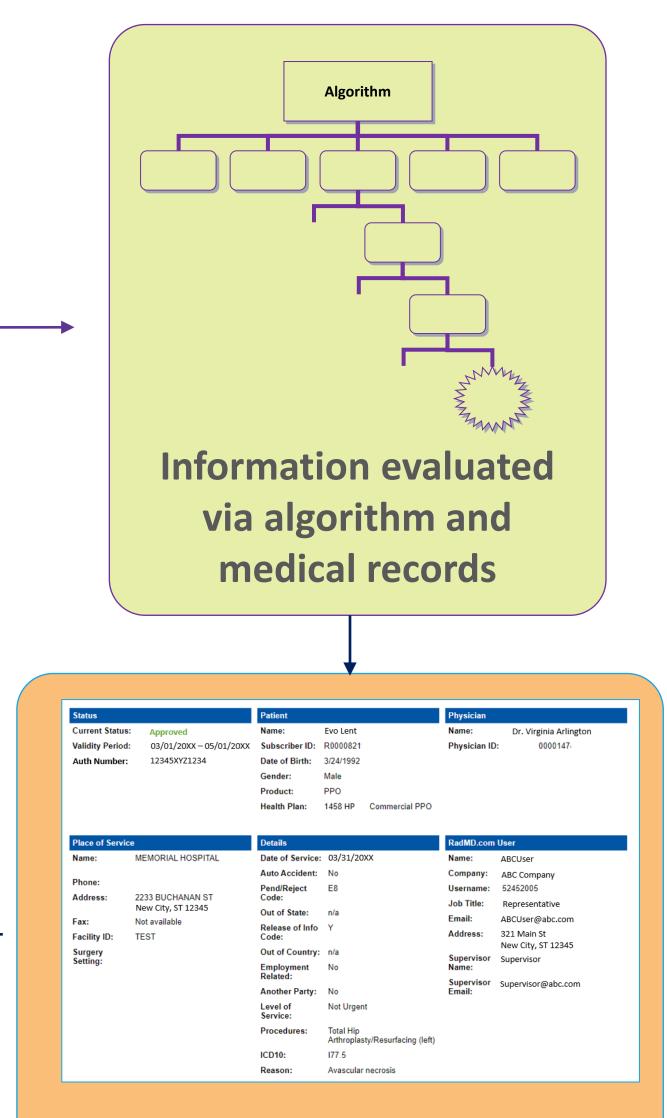

### **Service Authorized**

## **Evolent's Clinical Foundation & Review**

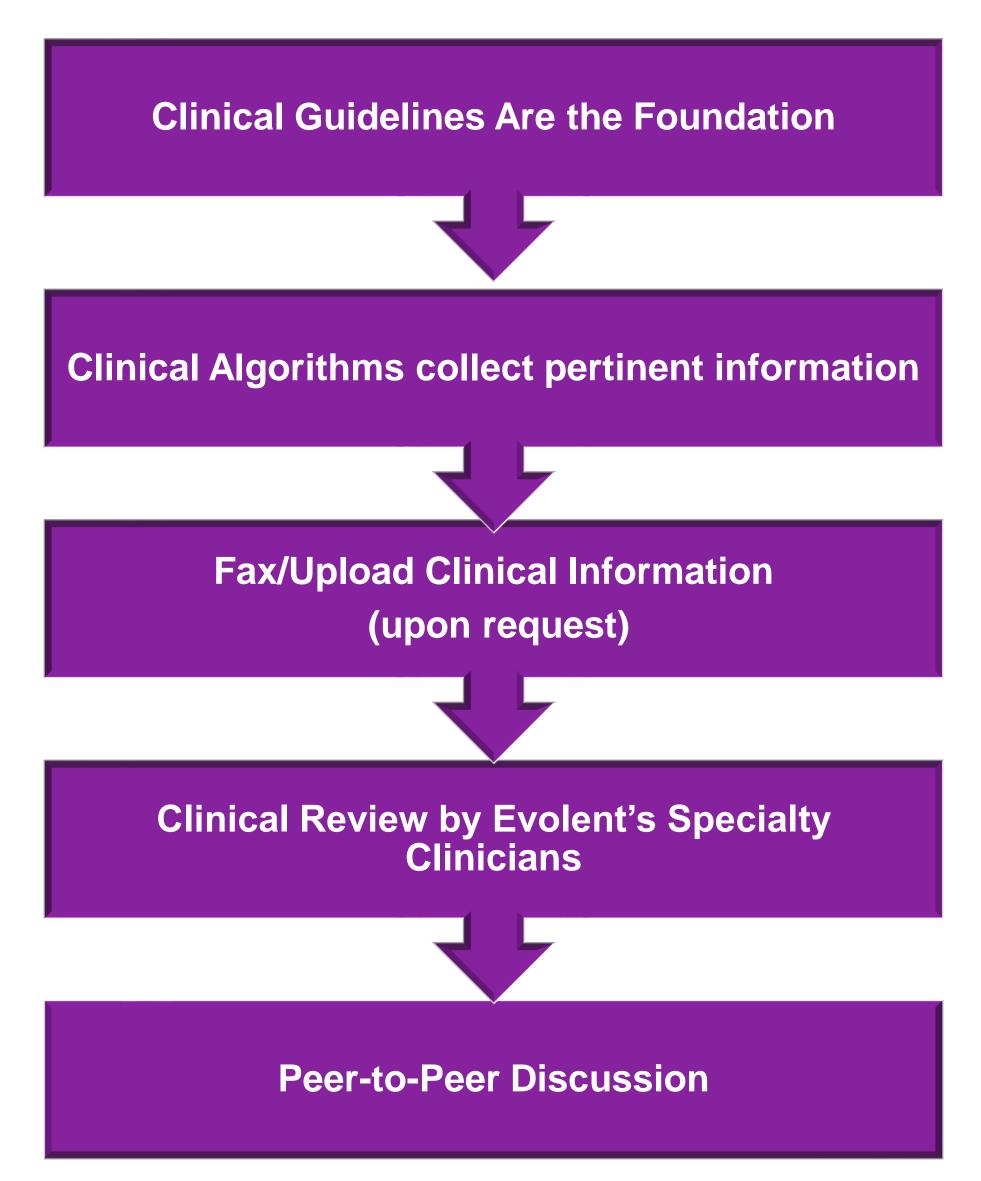

- Clinical guidelines were developed by practicing specialty physicians, through literature reviews and evidenced-based research. Guidelines are reviewed and mutually approved by the Plan and Evolent Medical Officers and clinical experts.
   Clinical Guidelines are available on RadMD.com
- Algorithms are a branching structure that changes depending upon the answer to each question.
- The member's clinical information/medical record will be required for validation of clinical criteria before an approval can be made.
- Evolent has a specialized clinical team focused on medical specialty.
- Peer-to-peer discussions are offered for any request that does not meet medical necessity guidelines.
- Our goal ensure that members are receiving appropriate care.

## Member and Clinical Information Required for Authorization

### General

 Includes: ordering physician information, member information, rendering provider information, requested examination, etc.

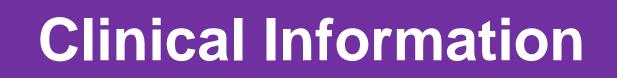

- Includes clinical information that will justify examination, symptoms and their duration, physical exam findings
- Preliminary procedures already completed (e.g., x-rays, CTs, lab work, ultrasound reports, scoped procedures, referrals to specialist, specialist evaluation)
- Reason the study is being requested (e.g., further evaluation, rule out a disorder)

## **Clinical Specialty Team Review**

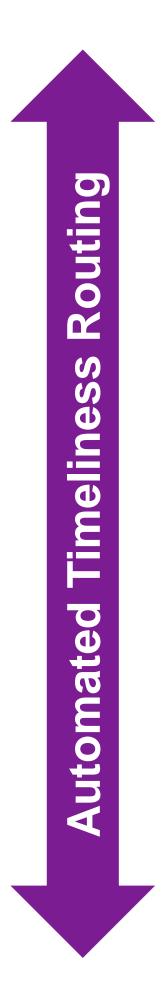

| Clinical Specialization Pods<br>Overseen by a Medical Director |                                                                       |          |          |  |         |
|----------------------------------------------------------------|-----------------------------------------------------------------------|----------|----------|--|---------|
| Advanced Imaging                                               | Advanced Imaging Physical Medicine Genetic Testing Radiation Oncology |          |          |  |         |
| Cardiology                                                     |                                                                       | Pain Man | nagement |  | Surgery |

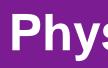

Physician Panel of Board-Certified Physician Specialists with ability to meet any State licensure requirements

Physician clinical reviewers conduct peer reviews on specialty products (cardiology, radiation oncology, interventional pain management, surgery, sleep management and genetic testing)

### **Physician Review Team**

## **Document Review**

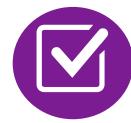

Evolent may request member's medical records/additional clinical information.

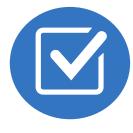

When requested, validation of clinical criteria within the member's medical records is required before an approval can be made.

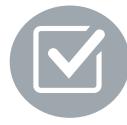

Ensures that clinical criteria that supports the requested test are clearly documented in medical records.

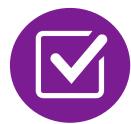

Helps ensure that members receive the most appropriate, effective care.

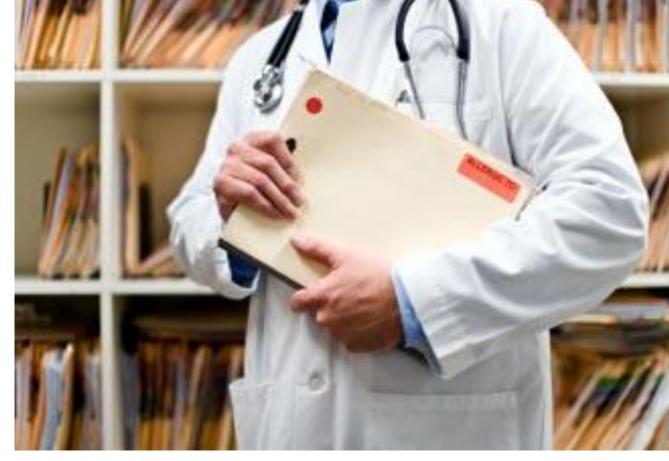

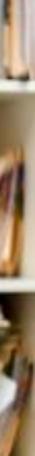

## Evolent to Physician: Request for Clinical Information

|                                                                                                    |                                     | CC_TRACKING_NUMBER                                                                                                    | FAXC  |
|----------------------------------------------------------------------------------------------------|-------------------------------------|----------------------------------------------------------------------------------------------------|-------|
| NA                                                                                                    |                                     | PLEASE FAX THIS FORM TO:                                                                                                    |       |
|                                                                                                    |                                     |                                                                                                    | TODAY |
| ORDERING PROVID                                                                                                 |                                     | The second second second second second second second second second second second second second second second s                                                                                                    |       |
|                                                                                                    | and the second second second second | PHONE TRACKING NEMBER: CC_TRACKING MIN                                                                                                    | (BER. |
| and a second special second second second second second second second second second second second second second |                                     | AFTIMED TO LIFERED IN                                                                                                    |       |
| FAX NUMBER: 1<br>RE: Authorization                                                                              | Request                             | MEMBER ID: MEMBER_ID                                                                                                    |       |
| and a second special second second second second second second second second second second second second second | Request<br>MEMBER                   | a line of the line of the line |       |

fax (Fax # orphone all relevant information requested below. For information regarding NIA clinical gaidelines used for determination please see radind com. To speak with an Initial Clinical Reviewer please call:

- 1. Treating condition diagnosis:
- 2. Brief relevant medical history and summary of previous therapy:
- 3. Surgery Date and Procedure (if any):
- 4. Date of initial evaluation: Date of Re-evaluation:

RESULTS OF OBJECTIVE TESTS AND MEASURES:

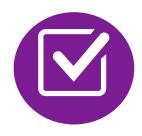

A fax is sent to the provider detailing what clinical information that is needed, along with a Fax Coversheet.

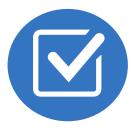

We stress the need to provide the clinical information as quickly as possible so we can make a determination.

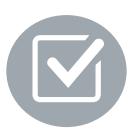

Determination timeframe begins after receipt of clinical information.

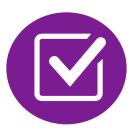

Failure to receive requested clinical information may result in non certification.

## Submitting Additional Clinical Information

- Records may be submitted:
  - Upload to <u>https://www.RadMD.com</u>
  - Fax using that Evolent coversheet
- Location of Fax Coversheets:
  - Can be printed from <u>https://www.RadMD.com</u>
- Use the case specific fax coversheets when faxing clinical information to Evolent

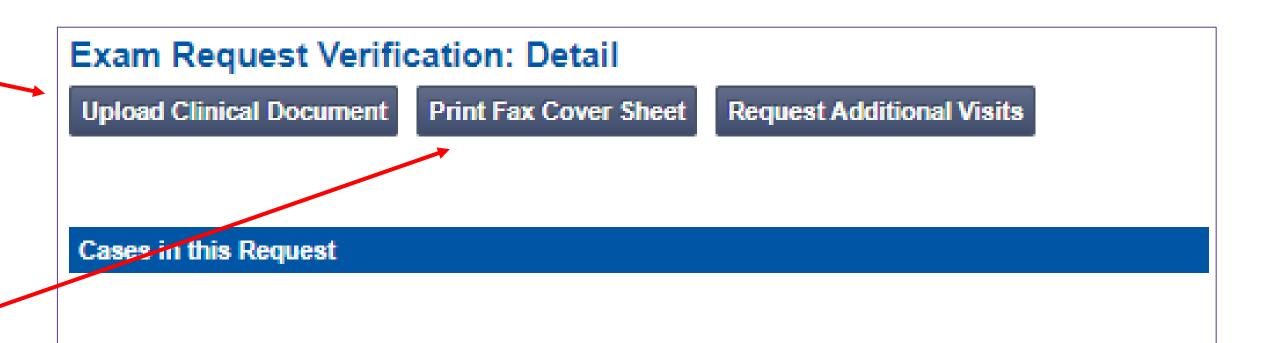

| Member            |                 | Provider   |                                      |  |
|-------------------|-----------------|------------|--------------------------------------|--|
| Name:             | Evo Lent        | Name:      | Memorial Hospital                    |  |
| Gender:           | Female          |            | 100 Main Ch. Marco Citor CT.         |  |
| Date of Birth:    | 5/24/1971       | Address:   | 123 Main St, New City, ST ,<br>12345 |  |
| Member ID:        | AB123456        | Phone:     | 123-456-7890                         |  |
| Health Plan:      | ABC Health Plan | Tax ID:    | 987654321                            |  |
|                   | НМО             | UPIN:      |                                      |  |
| Spoken Language:  | ENGLISH         | Specialty: |                                      |  |
| Written Language: | ENGLISH         |            |                                      |  |

## Medical Specialty Clinical Review Process

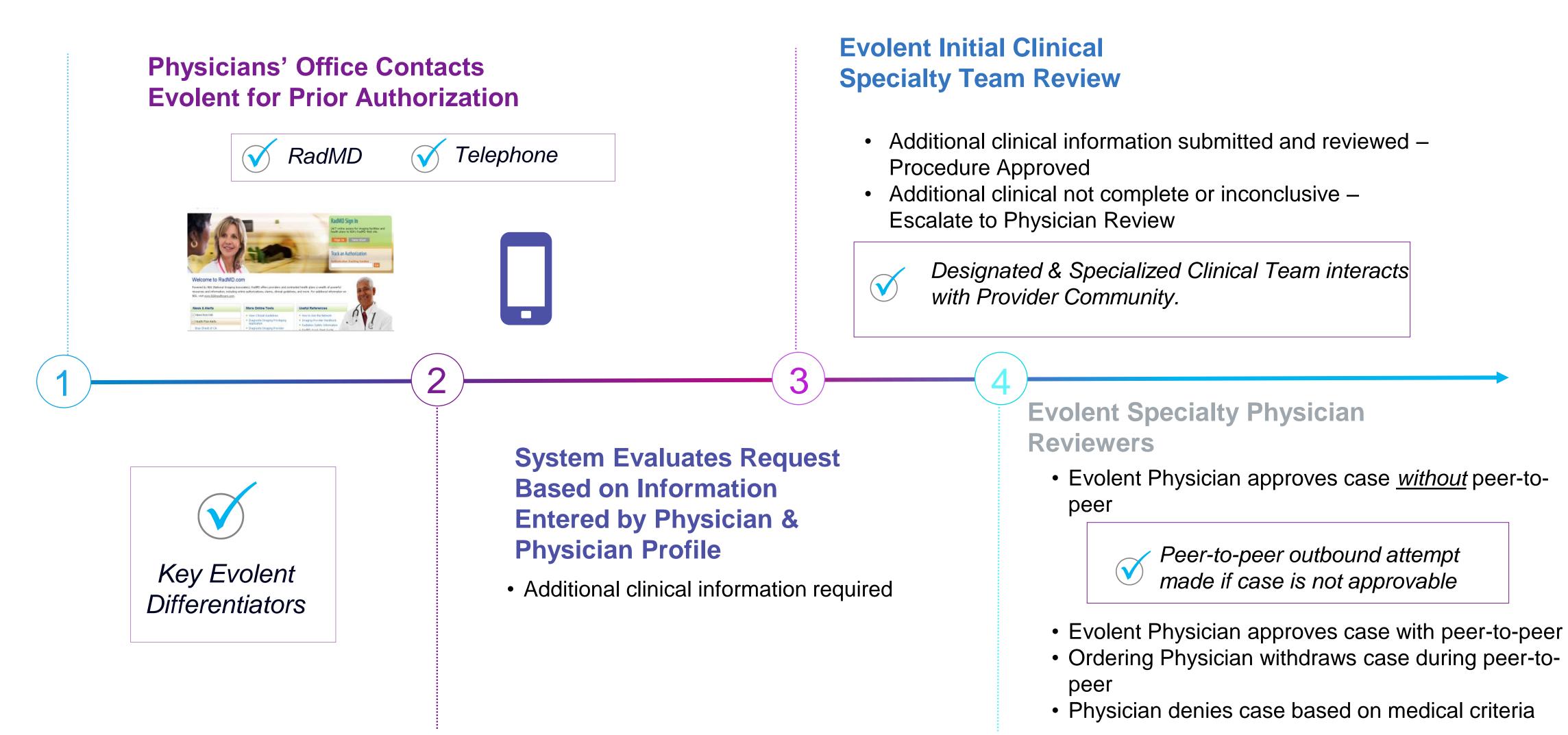

Generally, the turnaround time for completion of these requests is within two business days upon receipt of sufficient clinical information

## **Evolent Urgent Authorization Process**

### **Urgent Authorization Process**

- If an urgent clinical situation exists outside of a hospital emergency room
  - During business hours, please call the Evolent call center at 1-866-306-9729 to submit your urgent request.
    - Monday Friday 6 a.m. to 6 p.m. Hawai'i time
  - RadMD may be used for requests meeting clinically urgent criteria.
  - Evolent and HMSA will monitor the urgent case review process to make sure that the requests meet the definition of clinically urgent.

## Notification of Determination

### **Authorization Notification**

- Validity Period Authorizations are valid for:
  - 90 days from date of request
  - If no date of service is given, 90 days from the date of request
  - Urgent requests: 3 days from date of request

### **Denial Notification**

- Notifications will include an explanation of what services have been denied and the clinical rationale for the denial
- A peer-to-peer discussion can be initiated once the adverse determination has been made.
- A reconsideration/re-review/re-open may be available with new or additional information
- Timeframe for reconsideration/re-review (commercial plan and QUEST Integration) is 60 calendar days.
- Timeframe for re-opens (Akamai Advantage) must be done within 1 year of denial date for any reason.
- In the event of a denial, providers are asked to follow the instructions provided in their denial letter.

## Claims and Appeals

### How Claims Should be Submitted

- Rendering providers/Imaging providers should continue to send their claims directly to HMSA.
- Providers are strongly encouraged to use EDI claims submission.
- Check on claims status by logging on to the HMSA website at https://hhin.hmsa.com/

### **Claims Appeals Process**

- In the event of a prior authorization or claims payment denial, providers may appeal the decision through HMSA.
- Providers should follow the instructions on their non-authorization letter or Explanation of Payment (EOP) notification.

## **Provider Tools**

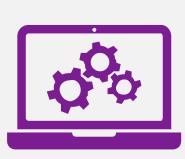

### RadMD Website RadMD.com

### Available

24/7 (except during maintenance, performed every third Thursday of the month from 6-9 pm Hawai'i Time)

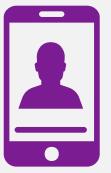

Toll-Free Number 1-866-306-9729

Available Monday - Friday 6:00 AM – 6:00 PM Hawai'i Time

- Request Authorization
- View Authorization Status
- View and manage Authorization Requests with other users
- Upload Additional Clinical Information
- View Requests for additional Information and Determination Letters
- View Clinical Guidelines
- View Frequently Asked Questions (FAQs)
- View Other Educational Documents

Interactive Voice Response (IVR)
 System for authorization tracking

# Evolent's Website <a href="https://www.RadMD.com">https://www.RadMD.com</a>

### RadMD Functionality varies by use

- Ordering Provider's Office View and submit requests for authorization.
- Rendering Provider Views approved, pended and in review authorizations for their facility.

### Online Tools Accessed through https://www.RadMD.com:

- Evolent's Clinical Guidelines
- Frequently Asked Questions
- Quick Reference Guides
- Imaging and Cardiac Checklists
- RadMD Quick Start Guide
- Claims/Utilization Matrices

| er: |  |
|-----|--|
|     |  |
|     |  |
|     |  |
|     |  |

| h |  |  |
|---|--|--|
|   |  |  |

### RadMD Sign In

24/7 online access for imaging facilities and health plans to NIA's RadMD Web site.

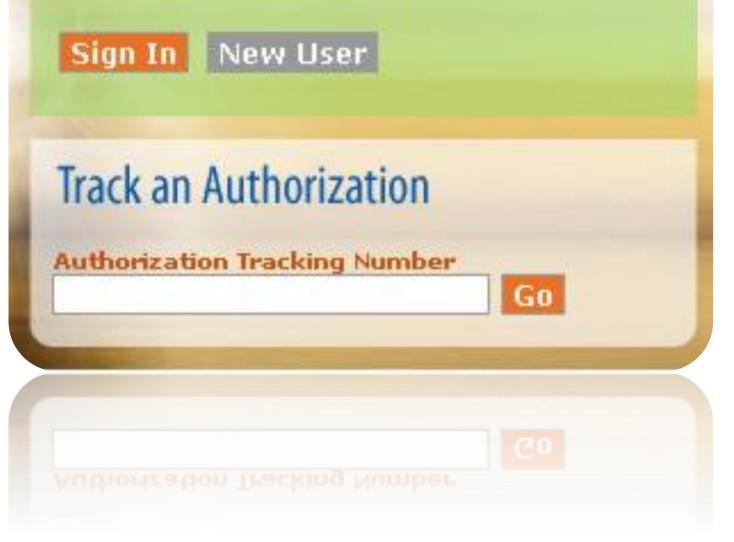

## Registering on RadMD.com To Initiate Authorizations

Everyone in your organization is required to have their own separate username and password due to HIPAA regulations.

### **STEPS:**

- 1. Click the "New User" button on the right side of the home page.
- 2. Select "Physician's office that orders procedures"
- 3. Fill out the application and click the "Submit" button.
  - You must include your e-mail address in order for our Webmaster to respond to you with your Evolent-approved username and password.

### NOTE: On subsequent visits to the site, click the "Sign In" button to proceed.

Offices that will be both ordering and rendering should request ordering provider access, this will allow your office to request authorizations on RadMD and see the status of those authorization requests.

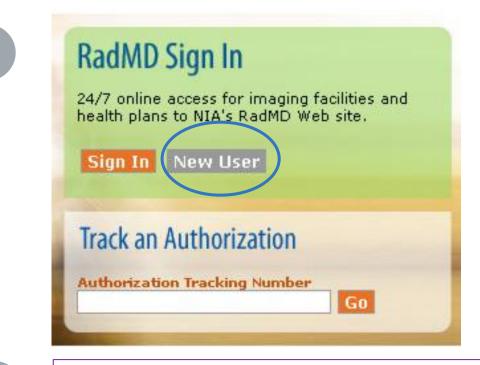

2

### -- Please Select an Appropriate Description --Physician's office that orders procedures

Facility/office where procedures are performed Health Insurance company Cancer Treatment Facility or Hospital that performs radiation oncology procedures Physicians office that prescribes radiation oncology procedures Physical Medicine Practitioner (PT, OT, ST, Chiro, etc.)

### pplication for a New Account

| Application for a new Account                                             |                                                                             |                                     |                                                        |                                                |
|---------------------------------------------------------------------------|-----------------------------------------------------------------------------|-------------------------------------|--------------------------------------------------------|------------------------------------------------|
| Please fill out this form only for y                                      | ourself. Shared accounts are not a                                          | llowed.                             |                                                        |                                                |
| In order for your account to be activ<br>ensure that emails from RadMDSup | rated, you must be able to receive em<br>oport@magellanhealth.com can be re | ails from RadMDSupport@r<br>ceived. | nagellanhealth.com. Plea                               | se check with your email administrator to      |
| Which of the following best desc                                          |                                                                             |                                     |                                                        | a                                              |
| Please select an appropriate des                                          | scription                                                                   | Vhat about re                       | ad-only radiology offices                              | ,                                              |
| New Account User Information                                              |                                                                             | Your Supervise                      | or                                                     |                                                |
| Choose a Username:                                                        |                                                                             |                                     | the owner or CEO of you<br>It than the supervisor's na | r company, the user's name/email<br>ame/email. |
| First Name:                                                               | Last Name:                                                                  | First Name:                         | <u> </u>                                               | ast Name:                                      |
| Phone:                                                                    | Fax:                                                                        | Phone:                              | L                                                      | mail:                                          |
|                                                                           |                                                                             |                                     |                                                        |                                                |
| Email:                                                                    | Confirm Email:                                                              |                                     |                                                        |                                                |
| Company Name:                                                             | Job Title:                                                                  |                                     |                                                        |                                                |
| Address Line 1:                                                           | Address Line 2:                                                             |                                     |                                                        |                                                |
| City:                                                                     | State:<br>[State]                                                           | ~                                   |                                                        |                                                |
| Zip:                                                                      |                                                                             |                                     |                                                        |                                                |
|                                                                           | ]                                                                           | Submit                              |                                                        |                                                |

# Allows Users the ability to view all approved, pended and in review authorizations for facility

### IMPORTANT

- Everyone in your organization is required to have their own separate username and password due to HIPAA regulations.
- Designate an "Administrator" for the facility who manages the access for the entire facility.

### **STEPS:**

- 1. Click the "New User" button on the right side of the home page.
- 2. Select "Facility/office where procedures are performed"
- 3. Fill out the application and click the "Submit" button.
  - You must include your e-mail address in order for our Webmaster to respond to you with your Evolent-approved username and password.
- 4. New users will be granted immediate access

### NOTE: On subsequent visits to the site, click the "Sign In" button to proceed.

If you have multiple staff members entering authorizations and you want each person to be able to see all approved, pended and in review authorizations, they will need to register for a rendering username and password. The administrator will have the ability to approve rendering access for each employee. This will allow users to see all approved, pended and in review authorizations under your organization.

|   | DodMD Ci                                                                                                    | an In                                                                                                    |                                                                                                    |                                                                       |
|---|----------------------------------------------------------------------------------------------------|----------------------------------------------------------------------------------------------------|----------------------------------------------------------------------------------------------------|-----------------------------------------------------------------------|
|   | RadMD Sig                                                                                                    |                                                                                                    |                                                                                                    |                                                                       |
|   |                                                                                                    | cess for imaging facilities a<br>NIA's RadMD Web site.                                                                                                    | and                                                                                                    |                                                                       |
|   | Sign In N                                                                                                    |                                                                                                    |                                                                                                    |                                                                       |
|   | Sign In N                                                                                                    | ew User                                                                                                    |                                                                                                    |                                                                       |
|   | Track an Au                                                                                                    | thorization                                                                                                    |                                                                                                    |                                                                       |
|   | Authorization 1                                                                                                    | Tracking Number                                                                                                    |                                                                                                    |                                                                       |
|   |                                                                                                    | Go                                                                                                    |                                                                                                    |                                                                       |
|   | Please Sele                                                                                                    | ct an Appropriate Des                                                                                                    | cription                                                                                                    |                                                                       |
| 2 |                                                                                                    | fice that orders proced                                                                                                    |                                                                                                    |                                                                       |
| _ |                                                                                                    | where procedures are                                                                                                    | performed                                                                                                    |                                                                       |
|   | Health Insurar                                                                                                    |                                                                                                    |                                                                                                    |                                                                       |
|   |                                                                                                    |                                                                                                    | -                                                                                                    | ation oncology procedures                                             |
|   | Physicians offi                                                                                                    | ice that prescribes rac                                                                                                    | liation oncology prod                                                                                                    | cedures                                                               |
|   |                                                                                                    | ias algebiassinses ins                                                                                                    |                                                                                                    |                                                                       |
| 3 | Physical Medie                                                                                                    | cine Practitioner (PT,                                                                                                    | OT, ST, Chiro, etc.)                                                                                                    |                                                                       |
| 3 | Application for a New Account<br>Please fill out this form only<br>In order for your account to be<br>ensure that emails from RadM<br>Which of the following best                                                                                                    | cine Practitioner (PT,<br>unt<br>for yourself. Shared accounts are not a<br>e activated, you must be able to receive em<br>//DSupport@magellanhealth.com can be re<br>describes your company?                                                                                                    | OT, ST, Chiro, etc.)                                                                                                    | alth.com. Please check with your email administrate                   |
| 3 | Application for a New Account<br>Please fill out this form only<br>In order for your account to be<br>ensure that emails from RadM                                                                                                    | cine Practitioner (PT,<br>unt<br>for yourself. Shared accounts are not a<br>e activated, you must be able to receive em<br>//DSupport@magellanhealth.com can be re<br>describes your company?                                                                                                    | OT, ST, Chiro, etc.)                                                                                                    | alth.com. Please check with your email administrate                   |
| 3 | Application for a New Account<br>Please fill out this form only<br>In order for your account to be<br>ensure that emails from RadM<br>Which of the following best                                                                                                    | cine Practitioner (PT,<br>unt<br>y for yourself. Shared accounts are not a<br>e activated, you must be able to receive em<br>MDSupport@magellanhealth.com can be re<br>describes your company?<br>edures are performed                                                                                       | OT, ST, Chiro, etc.)                                                                                                    | alth.com. Please check with your email administrate                   |
| 3 | Application for a New Account<br>Please fill out this form only<br>In order for your account to be<br>ensure that emails from RadM<br>Which of the following best<br>Facility/office/lab where proce                                                                                                    | cine Practitioner (PT,<br>unt<br>y for yourself. Shared accounts are not a<br>e activated, you must be able to receive em<br>MDSupport@magellanhealth.com can be re<br>describes your company?<br>edures are performed                                                                                       | OT, ST, Chiro, etc.)                                                                                                    | alth.com. Please check with your email administrate                   |
| 3 | Application for a New Account<br>Please fill out this form only<br>In order for your account to be<br>ensure that emails from RadM<br>Which of the following best<br>Facility/office/lab where process                                                                                                    | cine Practitioner (PT,<br>unt<br>y for yourself. Shared accounts are not a<br>e activated, you must be able to receive em<br>MDSupport@magellanhealth.com can be re<br>describes your company?<br>edures are performed                                                                                       | OT, ST, Chiro, etc.)<br>Mowed.<br>hails from RadMDSupport@magellanhed<br>with the about read-only radio<br>Your Supervisor<br>Unless you are the owner of                                                                                                    | alth.com. Please check with your email administrate                   |
| 3 | Application for a New Account<br>Please fill out this form only<br>In order for your account to be<br>ensure that emails from RadM<br>Which of the following best<br>Facility/office/lab where process<br>New Account User Information<br>Choose a Username:                                                                                                    | cine Practitioner (PT,<br>unt<br>y for yourself. Shared accounts are not a<br>e activated, you must be able to receive em<br>MDSupport@magellanhealth.com can be re<br>describes your company?<br>edures are performed                                                                                       | OT, ST, Chiro, etc.)<br>allowed.<br>ails from RadMDSupport@magellanhed<br>w What about read-only radi<br>Vour Supervisor<br>Unless you are the owner of<br>must be different than the s                                                                                                    | alth.com. Please check with your email administrate<br>iology offices |
| 3 | Application for a New Account         Please fill out this form only         In order for your account to be ensure that emails from RadM         Which of the following best         Facility/office/lab where process         New Account User Information         Choose a Username:         First Name:                                                              | cine Practitioner (PT,<br>unt<br>y for yourself. Shared accounts are not a<br>e activated, you must be able to receive em<br>MDSupport@magellanhealth.com can be re<br>describes your company?<br>edures are performed<br>tion<br>Last Name:                                                                 | OT, ST, Chiro, etc.)  Allowed.  Tails from RadMDSupport@magellanhed  What about read-only radi  Vour Supervisor Unless you are the owner of must be different than the s  First Name: Phone: Phone:                                                                                                   | alth.com. Please check with your email administrate<br>iology offices |
| 3 | Application for a New Account         Please fill out this form only         In order for your account to be ensure that emails from RadM         Which of the following best         Facility/office/lab where process         New Account User Informate         Choose a Username:         First Name:         Phone:                                                 | tion Last Name: Fax:                                                                                                    | OT, ST, Chiro, etc.)<br>allowed.<br>tails from RadMDSupport@magellanhed<br>w What about read-only radi<br>Vour Supervisor<br>Unless you are the owner of<br>must be different than the s<br>First Name:                                                                                               | alth.com. Please check with your email administrate<br>iology offices |
| 3 | Application for a New Account         Please fill out this form only         In order for your account to be ensure that emails from RadM         Which of the following best         Facility/office/lab where process         New Account User Informate         Choose a Username:         First Name:         Email:                                                 | tion Last Name: Last Name: Confirm Email:                                                                                                    | OT, ST, Chiro, etc.)<br>allowed.<br>alls from RadMDSupport@magellanhed<br>w What about read-only radion<br>Vour Supervisor<br>Unless you are the owner of<br>must be different than the s<br>First Name:<br>Phone:<br>Phone:<br>Affiliated Facilities<br>Facility Tax ID #:                           | alth.com. Please check with your email administrate<br>iology offices |
| 3 | Application for a New Account         Please fill out this form only         In order for your account to be ensure that emails from RadM         Which of the following best         Facility/office/lab where process         New Account User Information         Choose a Username:         First Name:         Phone:         Email:         Company Name:          | cine Practitioner (PT,<br>unt<br>/ for yourself. Shared accounts are not a<br>e activated, you must be able to receive em<br>//DSupport@magellanhealth.com can be re<br>//describes your company?<br>edures are performed<br>////////////////////////////////////                                            | OT, ST, Chiro, etc.)  Allowed.  Aails from RadMDSupport@magellanhea  What about read-only radi  What about read-only radi  Vour Supervisor Unless you are the owner o must be different than the s  First Name: Phone: Affiliated Facilities                                                          | alth.com. Please check with your email administrate<br>iology offices |
| 3 | Application for a New Account         Please fill out this form only         In order for your account to be ensure that emails from RadM         Which of the following best         Facility/office/lab where process         New Account User Information         Choose a Username:         First Name:         Phone:         Company Name:         Address Line 1: | cine Practitioner (PT,<br>unt<br>/ for yourself. Shared accounts are not a<br>e activated, you must be able to receive em<br>//DSupport@magellanhealth.com can be re<br>describes your company?<br>edures are performed<br>tion<br>Last Name:<br>Fax:<br>Confirm Email:<br>Job Title:<br>Address Line 2:     | OT, ST, Chiro, etc.)  Allowed.  Tails from RadMDSupport@magellanhes  What about read-only radi  Vour Supervisor Unless you are the owner of must be different than the s  First Name: Phone: Affiliated Facilities Facility Tax ID #: Your Tax IDs:                                                   | alth.com. Please check with your email administrate<br>iology offices |
|   | Application for a New Account         Please fill out this form only         In order for your account to be ensure that emails from RadM         Which of the following best         Facility/office/lab where process         New Account User Information         Choose a Username:         First Name:         Phone:         Company Name:         Address Line 1: | cine Practitioner (PT,<br>unt<br>y for yourself. Shared accounts are not a<br>e activated, you must be able to receive em<br>MDSupport@magellanhealth.com can be re<br>describes your company?<br>edures are performed<br>tion<br>Last Name:<br>Fax:<br>Confirm Email:<br>Job Title:<br>Job Title:<br>State: | OT, ST, Chiro, etc.)<br>allowed.<br>hails from RadMDSupport@magellanhea<br>v What about read-only radi<br>Vour Supervisor<br>Unless you are the owner of<br>must be different than the s<br>First Name:<br>Phone:<br>Phone:<br>Affiliated Facilities<br>Facility Tax ID #:<br>Your Tax IDs:<br>[none] | alth.com. Please check with your email administrate<br>iology offices |

## RadMD Enhancements

Evolent offers a **Shared Access** feature on our RadMD.com website. Shared Access allows ordering providers to view authorization requests initiated by other RadMD users within their practice. **Provider Resources** User 🔻 Resources and Tools Shared Access Clinical Guidelines Request access to Tax ID News and Updates Login Login As Username: Request Status Search for Request Search Tracking Number: View All My Requests Forgot Tracking Number? They will be able to view and manage the authorization requests initiated on <u>RadMD.com</u>, allowing

| Request                                           | F |
|---------------------------------------------------|---|
| Exam or specialty procedure                       |   |
| (including Cardiac, Ultrasound, Sleep Assessment) |   |
| Physical Medicine                                 |   |
| Initiate a Subsequent Request                     |   |
| Radiation Treatment Plan                          | 1 |
| Pain Management                                   |   |
| or Minimally Invasive Procedure                   |   |
| Spine Surgery or Orthopedic Surgery               |   |
| Genetic Testing                                   |   |
|                                                   |   |
|                                                   |   |

If practice staff is unavailable for a period of time, access can be shared with other users in the practice. them to communicate with members and facilitate treatment.

## When to Contact Evolent

| Initiating or checking<br>the status of an<br>authorization<br>request                               | <ul> <li>Website</li> <li>Toll-free</li> <li>Respons</li> </ul> |
|----------------------------------------------------------------------------------------------------|-----------------------------------------------------------------|
| Initiating a<br>Peer-to-Peer<br>Consultation                                                         | <ul> <li>Call 1-86</li> </ul>                                   |
| Provider Service Line<br>Questions Related to RadMD,<br>and Active Evolent<br>Authorization Requests | <ul> <li>RadMDS</li> <li>Call 1-80</li> </ul>                   |
| Provider Education<br>Requests                                                                       | HMSAPr                                                          |

### e, <u>https://www.RadMD.com</u> e numbers 1-866-306-9729 - Interactive Voice ise (IVR) System

66-306-9729

Support@evolent.com 00-327-0641

ProviderConcerns@evolent.com

### RadMD Demonstration

## **Confidentiality Statement**

The information presented in this presentation is confidential and expected to be used solely in support of the delivery of services to HMSA members. By receipt of this presentation, each recipient agrees that the information contained herein will be kept confidential and that the information will not be photocopied, reproduced, or distributed to or disclosed to others at any time without the prior written consent of HMSA and Evolent.

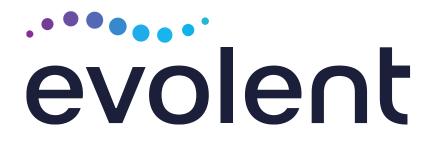

# Mahalo!